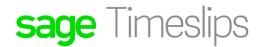

#### **New Subscription Tier Comparison**

| Function and Features                | Description                                                                                                    | Elite                                       | Pro                                         | Standard                                    | Starter           |  |  |
|--------------------------------------|----------------------------------------------------------------------------------------------------|---------------------------------------------|---------------------------------------------|---------------------------------------------|-------------------|--|--|
|                                      | Product Implementation and Support                                                                                                    |                                             |                                             |                                             |                   |  |  |
| Core Time & Billing<br>Functionality | Ability to create Firm's General Settings and user<br>preferences, create unlimited Timekeepers and clients,<br>standardized tie and expense slips creation, customize and<br>generate bills, run standardized reports, manage account<br>receivables | Yes                                         | Yes                                         | Yes                                         | Yes               |  |  |
| Network Installable                  | Install in a network environment<br>(Server/workstation or Peer to Peer)                                                                                                    | Yes                                         | Yes                                         | Yes                                         | No                |  |  |
| Licensing                            | Maximum # of licenses                                                                                                    | Unlimited                                   | Unlimited                                   | 1-4                                         | 1                 |  |  |
| eCenter<br>Compatibility             | Ability to work with Sage eCenter                                                                                                    | Yes<br>(3 logins included)                  | Yes<br>(2 logins included)                  | Yes<br>(1 login included)                   | No                |  |  |
| Support                              | Support access available to subscribing customers                                                                                                    | Level 1<br>(Chat)<br>Level 2<br>(TimeTrade) | Level 1<br>(Chat)<br>Level 2<br>(TimeTrade) | Level 1<br>(Chat)<br>Level 2<br>(TimeTrade) | Level 1<br>(Chat) |  |  |

| Function and Features     | Description                                                                                                    | Elite | Pro | Standard | Starter |  |  |
|---------------------------|----------------------------------------------------------------------------------------------------|-------|-----|----------|---------|--|--|
|                           | Integration                                                                                                    |       |     |          |         |  |  |
| LawPay                    | Ability to integrate with LawPay for the purpose of receiving payments online and including "Pay Now" links with invoices. | •     | •   | •        | •       |  |  |
| Paya                      | Ability to integrate with Paya for the purpose<br>processing credit card payments from within Sage<br>Timeslips Premium.   | •     | •   | •        | •       |  |  |
| Sage 50                   | Ability to exchange Client, Accounts Receivable<br>and Client Funds information with Sage 50<br>Accounting                 | •     | •   | •        |         |  |  |
| QuickBooks                | Ability to exchange Client, Accounts Receivable<br>and Client Funds information with QuickBooks<br>Accounting              | •     | •   | •        |         |  |  |
| Microsoft Outlook<br>Sync | Sync client information and convert meetings and appointments into slips from MS Outlook                                   | •     | •   | •        |         |  |  |
| Billing Exportation       |                                                                                                    |       |     |          |         |  |  |
| Electronic Billing        | The ability to export bills into any of the audit<br>house standards, like LEDES 1998b, Tymetrix, etc.                     | •     | •   | •        |         |  |  |

| Function and Features    | Description                                                                                                    | Elite        | Pro | Standard | Starter |
|--------------------------|----------------------------------------------------------------------------------------------------|--------------|-----|----------|---------|
|                          | Features and Fu                                                                                                    | inctionality |     |          |         |
| Custom Reports           | The ability to create and customize reports from scratch or modify existing reports                                                                                                    | •            | •   | •        |         |
| Budget<br>Management     | Establish Client, Timekeeper and/or Firm budgets based on hours, accounts receivables, fees, cost, interest and more.                                                                            | •            | •   | •        |         |
| Find & Replace           | Search and replace text by entering search text<br>criteria and the replacement text throughout Sage<br>Timeslips Premium                                                                        | •            | •   | •        |         |
| Day View                 | Weekly calendar view by Timekeeper where slips<br>can be created and edited for the purpose of<br>billing clients.                                                                               | •            | •   | •        |         |
| Client References        | Client references allow user to tag and identify<br>slips based on cases, client specific information or<br>other factors. Filters can be used to group slips for<br>lists, billing and reports. | •            | •   | •        |         |
| Custom Fields:<br>Client | Custom Fields allow user to create client custom<br>fields to store specific information about a client.<br>Custom fields can be used to filter lists, billing runs<br>and reports.              | •            | •   | •        |         |

| Function and Features        | Description                                                                                                    | Elite | Pro | Standard | Starter |
|------------------------------|----------------------------------------------------------------------------------------------------|-------|-----|----------|---------|
| Custom Fields:<br>Timekeeper | Custom Fields allow user to create timekeeper<br>custom fields to store specific information about a<br>timekeeper. Custom fields can be used to filter lists,<br>billing runs and reports.                                              | •     | •   | •        |         |
| Inactive Names               | The ability to change the classification of a client<br>from active to inactive in order to clean-up lists.<br>Filtering can be used to include or exclude inactive<br>clients for more accurate reporting.                              | •     | •   | •        |         |
| Delete Multiple<br>Slips     | The ability to select and delete, in mass slips from the Slip List instead of individual deletion.                                                                                                    | •     | •   | •        |         |
| Payment Receipts             | Once payments have been entered, a payment receipt can be automatically emailed to the client.                                                                                                    | •     | •   | •        |         |
| Calendar                     | Setup and sync your Google calendar within Sage<br>Timeslips Premium. Appointments and meetings<br>can be created and then converted into billable<br>slips. The in-product calendar provides the firm<br>with a view of scheduled work, |       | •   |          |         |

| Function and Features                                           | Description                                                                                                    | Elite | Pro | Standard | Starter |
|-----------------------------------------------------------------|----------------------------------------------------------------------------------------------------|-------|-----|----------|---------|
| Automatic Rate<br>Rules                                         | Setup client specific rate criteria that govern how rates are assigned for slips.                                                                                                    | •     | •   | •        |         |
| Largest Rate Rules<br>Table                                     |                                                                                                    | •     | •   | •        |         |
| Scheduled Backup                                                | Setup Sage Timeslips Premium to perform database<br>backups at a schedule time. Users cand determine time,<br>frequency and location of backups.                                                                                                    | •     | •   | •        |         |
| Billing Arrangement<br>on Slips w/<br>Timekeeper<br>Adjustments | Use this type of billing arrangement, charges for the client's bill are<br>taken from slips. These charges include slip-based markups, slip-<br>based adjustments, client-based markups, and task- and expense-<br>based markups. You can then use this billing arrangement to adjust<br>the charges of each timekeeper.                                      | •     |     | •        |         |
| Billing Arrangement<br>on Slips w/ Activity<br>Adjustments      | When you use this type of billing arrangement, charges for the<br>client's bill are taken from slips. These charges include slip-based<br>markups, slip-based adjustments, client-based markups, and task-<br>and expense-based markups. You can then use this billing<br>arrangement to adjust the charges of each activity.                                 | •     | •   | •        |         |
| Billing Arrangement<br>on Percent<br>Complete Flat Fee          | When you use this type of billing arrangement, Timeslips divides<br>the fee into phases. Each phase makes up a percentage of the total<br>fee in a model popular with architects. The client is billed based on<br>the percentage of each phase that is complete. This type of flat fee<br>only covers time charges; expenses are billed by the slip amounts. | •     | •   | •        |         |

| Function and Features                                             | Description                                                                                                    | Elite | Pro | Standard | Starter |
|-------------------------------------------------------------------|----------------------------------------------------------------------------------------------------|-------|-----|----------|---------|
| Restrict Slips<br>Creation                                        | You can restrict timekeepers from entering new slips for these clients. This could prevent continued work for client's with outstanding balances.                                                                                             | •     | •   | •        |         |
| Billing Assistant<br>Options: List of<br>Ready to View<br>Clients | The List View of Billing Assistant shows the clients that<br>are ready for billing. It also allows you to print bills and<br>worksheets for these clients.                                                                                    | •     | •   |          |         |
| Split Billing                                                     | Split billing allows a firm to split charges automatically<br>from one client (the primary client) among one or more<br>other clients (the secondary clients). You set up split<br>billing rules to select the primary and secondary clients. | •     | •   |          |         |
| Practice<br>Management<br>Reporting                               |                                                                                                    | •     | •   |          |         |
| Custom Fields:<br>Activity                                        | Your office may track information for tasks, or expenses<br>that Timeslips does not normally store. You can create<br>and use custom fields to track your own custom<br>information.                                                          | •     | •   |          |         |
| Fee Allocation                                                    | Timeslips provides fee allocation features that allow<br>you to compensate employees according to income<br>received by your firm.                                                                                                    | •     | •   |          |         |
| Timekeeper Email<br>Address                                       | Timekeeper field designated to store your Timekeeper's email address                                                                                                    | •     | •   |          |         |

| Function and Features | Description                                                                                                    | Elite | Pro | Standard | Starter |
|-----------------------|----------------------------------------------------------------------------------------------------|-------|-----|----------|---------|
| Mini Slips View       | The work you do in other applications may be billable<br>time that you want to track in Timeslips. Using the Mini<br>Slip View, you can easily track and view this time while<br>you are working in another application.                                                   | •     | ٠   |          |         |
| Slip Attachments      | You can attach a related file to a slip. For example, when<br>you create an expense slip, you can attach a scan of a<br>receipt to the slip.                                                                                                    | •     | ٠   |          |         |
| Replacement Slips     | A replacement slip replaces a group of slips with one<br>entry on the bill. You use replacement slip rules to<br>determine which slips will be replaced by the<br>replacement slip.                                                                                        | •     | •   |          |         |
| Temporary Slips       | When businesses import slips from another source, such as a<br>text file or a Timeslips archive file, you may want them<br>temporarily for reports you are about to print. Once you have<br>completed printing the reports, you will probably want to<br>remove the slips. | •     | •   |          |         |
| Recurring Slips       |                                                                                                    | •     | •   |          |         |
| Slip Bookmarks        |                                                                                                    | •     | •   |          |         |
| Document Access       |                                                                                                    | •     | •   |          |         |

| Function and Features                   | Description | Elite | Pro | Standard | Starter |
|-----------------------------------------|-------------|-------|-----|----------|---------|
| Create Slips from<br>Email              |             | •     | •   |          |         |
| Alerts                                  |             | •     | •   |          |         |
| Calculated Fields on<br>Bills & Reports |             | •     | •   |          |         |
| Categories                              |             | •     | •   |          |         |
| Data Assistant<br>Entry                 |             | •     | •   |          |         |
| Firm Assistant                          |             | •     | •   |          |         |
| Multiple Slips<br>Timers                |             | •     | •   |          |         |

| Function and Features                                    | Description | Elite | Pro | Standard | Starter |
|----------------------------------------------------------|-------------|-------|-----|----------|---------|
| Slips Triggers                                           |             | •     | •   |          |         |
| Billing<br>Arrangements on<br>Progress Billing:<br>Total |             | •     | •   |          |         |
| Billing Arrangement<br>on Progress Billing:<br>Activity  |             | •     | •   |          |         |
| Billing Arrangement<br>on Interim Billing:<br>Total      |             | •     | •   |          |         |
| Billing Arrangement<br>on Interim Billing:<br>Activity   |             | •     | •   |          |         |
| Week View                                                |             | •     |     |          |         |
| Password<br>Protected PDF                                |             | •     |     |          |         |

| Function and Features | Description | Elite | Pro | Standard | Starter |
|-----------------------|-------------|-------|-----|----------|---------|
| Client Contacts       |             | •     |     |          |         |
| Bill Reminders        |             | •     |     |          |         |
| Undo Multiple Bills   |             | •     |     |          |         |
| Mail Merge            |             | •     |     |          |         |
| Slip Approval*        |             | •     |     |          |         |

© 2018, The Sage Group plc or its licensors. Sage, Sage logos, Sage product and service names mentioned herein are the trademarks of The Sage Group plc or its licensors. All other trademarks are the property of their respective owners.